http://dx.doi.org/10.15589/jnn20150103 УДК 629.5.01

### Ц 94

# **CALCULATION OF PRINCIPAL DIMENSIONS OF TUGS TAKING INTO ACCOUNT THE PRODUCTION EFFECTIVENESS OF THE HULL**

### **РОЗРАХУНОК ГОЛОВНИХ РОЗМІРІВ БУКСИРІВ З УРАХУВАННЯМ ТЕХНОЛОГІЧНОСТІ КОРПУСУ**

**Natalіa V. Tsykalo**

[natalia.tsykalo@nuos.edu.ua](mailto:natalia.tsykalo@nuos.edu.ua) ORCID: 0000-0001-5366-0158

### **Н. В. Цикало**,

канд. техн. наук, доц.

#### **Admiral Makarov National University of Shipbuilding, Mykolaiv**

*Національний університет кораблебудування імені адмірала Макарова*, *м. Миколаїв*

**Abstract.** The implementation of the calculation methodology of the principal dimensions of a ship and the ordinates of the lines drawing has been discussed. The aim of the studies is to develop the method of calculation of the principal dimensions of tugs when the complete data package on the prototype ship is missing. The analysis of the peculiarities of the input data for the design of the new tug type ship is carried out. The shortcomings of the existing calculation methodologies are identified. They do not enable taking into account the requirements for the production effectiveness of the hulls of ships of this type. The methodology is developed and the algorithm of the calculation of the principal dimensions of the tug is suggested. The latter takes into account the production effectiveness of the hull on early stages of the design when some of the input data on the prototype ship are missing. The main analytic dependences of the designed parameters are shown. The results of the studies can be applied in the design of the advanced hulls of the tugs taking into account their improved production effectiveness.

**Keywords**: tug; production effectiveness of the hull; design; principal dimensions.

**Анотація.** Наведено алгоритм та результати розрахунку головних розмірів буксира-штовхача за відсутності повного пакета даних прототипу з урахуванням технологічності корпусу на ранніх стадіях його проектування. **Ключові слова:** буксир; технологічність корпусу; проектування; головні розміри.

**Аннотация.** Приведены алгоритм и результаты расчета главных размерений буксира-толкача при отсутствии полного пакета данных прототипа с учетом технологичности корпуса на ранних стадиях его проектирования. **Ключевые слова:** буксир; технологичность корпуса; проектирование; главные размерения.

### **REFERENCES**

- [1] Bronnikov A.V. *Proektirovanie sudov* [Ship design]. Leningrad, Sudostroenie Publ., 1991. 320 p.
- [2] Bogdanov B.V., Slutskiy A.V. et al. *Buksirnye suda: proektirovanie i konstruktsiya* [Tug ships: design and construction]. Leningrad, Sudostroenie Publ., 1974. 230 p.
- [3] *Pravila klassifikatsiy i postroyki morskikh sudov. Rossiyskiy Morskoy Registr Sudokhodstva* [Rules of classification and construction of sea ships. Russian Maritime Register of Shipping]. Saint Peterburg, 2012, vol. 1. 489 p.
- [4] Krotov O.I., Holikov V.I., Yehanov O.Yu., Bondarenko O.V. *Proektuvannia morskykh transportnykh suden* [Design of sea carriers]. Mykolaiv, NUS Publ., 2003. 192 p.

#### **ПОСТАНОВКА ПРОБЛЕМИ**

Під час проектування будь-якого нового судна, як правило, використовується типова методика розрахунку головних розмірів та ординат теоретичного креслення [1, 4]. Для вирішення цієї задачі необхідно мати як початкові дані для проектування судно-прототип, схоже за характеристиками до бажаного, масові навантаження, ординати центрів величин та мас, коефіцієнти повноти. Далі, використовуючи існуючі програми (типу LS 19), виконуються розрахунки головних розмірів та ординат теоретичного креслення. Але слід ураховувати, що бази даних прототипів таких програм мають судна з плавними обводами, для яких майже не враховуються вимоги щодо технологічності корпусів таких суден та конструкцій, які входять до їх складу. Після сформованої зовнішньої поверхні з плавними обводами дуже проблематичним стає питання покращення технологічності поверхні.

З іншого боку, як бути, якщо з великого типоряду сучасних суден, що вже експлуатуються і мають більш технологічні корпуси, можна обрати ідеальний

## № 1 2015 ЗБІРНИК НАУКОВИХ ПРАЦЬ НУК

прототип, але немає можливості отримати повний пакет вихідних даних для проектування за судном-прототипом? Якщо як початкові дані на проектування є креслення загального розташування, креслення корпусних конструкцій та навантаження мас порожнем, тоді можна застосувати запропоновану методику проектування судна за прототипом з обмеженими даними.

### **АНАЛІЗ ОСТАННІХ ДОСЛІДЖЕНЬ ТА ПУБЛІКАЦІЙ**

Методика проектування сучасних транспортних суден розглядається багатьма науковцями [1, 4] та обмежена вимогами різних класифікаційних товариств [3]. Основна частина з них направлена на проектування з використанням даних судна-прототипу. При цьому необхідно мати повну інформацію щодо навантажень мас, теоретичної поверхні та основних конструктивних особливостей. Часто виникає проблема з отриманням повного пакета таких даних. Особливо це стосується проектування спеціальних суден, наприклад буксирів. Запропоновані методики проектування [2] також потребують повного пакета вихідних даних судна-прототипу. При цьому не враховуються в повній мірі на етапі початкового проектування суднової поверхні вимоги щодо її технологічності, оскільки судно-прототип може не мати максимально технологічного корпусу.

**МЕТОЮ СТАТТІ** є розробка методу розрахунку головних розмірів буксирів та їх креслень за відсутності повного пакета даних прототипу.

#### **ВИКЛАД ОСНОВНОГО МАТЕРІАЛУ**

За допомогою диференціального рівняння мас Нормана можна визначити приріст водотоннажності судна-прототипу, обумовлений змінами техніко-експлуатаційних показників цього судна, вимірників змінних мас та абсолютних значень умовно-постійних мас, що входять у навантаження. Іншими словами, це диференціальне рівняння мас дозволяє знайти водотоннажність проектованого судна, що відрізняється від судна-прототипу вантажопідйомністю, швидкістю, дальністю плавання, вимірниками маси корпусу й механізмів та інших характеристик.

Рівняння мас Нормана одержують диференціюванням вихідного алгебраїчного рівняння мас, написаного стосовно до навантаження судна-прототипу, у якому всі змінні маси виражені у функції водотоннажності:

$$
P = D - F(D, a, b, c, ...),
$$

де *Р* – умовно-постійні маси, що не залежать від водотоннажності судна; *D* – водотоннажність судна-прототипу; *F* – сума всіх змінних мас, що залежать від водотоннажності судна *D*, його техніко-експлуатаційних характеристик, вимірників та інших характеристик (*a*, *b*, *c*,*…*).

Диференціюванням отримуємо

$$
dP = dD - dF = dD - \frac{\partial F}{\partial D}\partial D - \frac{\partial F}{\partial a}\partial a - \frac{\partial F}{\partial b}\partial b - \frac{\partial F}{\partial c}\partial c - \dots
$$

У більш компактному вигляді будемо мати

$$
dP = dD - \frac{\partial F}{\partial D} dD - [dF]_0,
$$

де [*dF*] 0 – повний диференціал функції *F* (тобто всіх змінних мас) за всіма незалежними змінними (*a*, *b*, *c*,*…*) крім водотоннажності.

Тоді збільшення водотоннажності для судна-проекту визначають у такий спосіб:

$$
dD = \frac{dP + [dF]_0}{1 - \frac{\partial F}{\partial D}}.\tag{1}
$$

Якщо ввести позначення (коефіцієнт Нормана)

$$
I_{\rm H} = \frac{1}{1 - \frac{\partial F}{\partial D}},\tag{2}
$$

то вираз (1) для *dD* записується так:

ηн

$$
dD = \eta_{\text{H}} \{dP = [dF]_0\}.
$$
 (3)

Вираз являє собою диференціальне рівняння мас Нормана. Кожна величина в цьому рівнянні має чіткий фізичний зміст: *dD* – приріст водотоннажності судна-прототипу, обумовлений змінами *Р* і *a*, *b*, *c*,*…*, тобто величинами *dР*, *da*, *db*, *dc*, *…*, які є заданими; *dР* – приріст умовно-постійних мас, що не залежать від водотоннажності (у першу чергу, вантажопідйомність, баласт судна-прототипу); [*dF*] 0 – приріст усіх змінних мас, обумовлений змінами швидкості, дальності плавання, вимірників мас, пропульсивних та інших характеристик судна-прототипу.

При практичному використанні диференціального рівняння мас диференціали *d<sup>i</sup>* замінюються на скінченні прирости  $\Delta$ <sub>i</sub>. Неминуча похибка розрахунків, яка виникає при цьому, є прийнятною, якщо, наприклад, приріст швидкості не перевищує 4…5 %, а водотоннажності 20 %.

Щоб розв'язати рівняння (3) та знайти *dD*, а потім і *D*<sup>1</sup> = *D* + *dD*, необхідно попередньо одержати розрахункові вирази для  $\eta_{\scriptscriptstyle \text{H}}$  і  $\left[dF\right]_0$  та обчислити їх значення.

Для отримання зазначених розрахункових виразів запишемо вихідний вираз функції *F* у вигляді

$$
F = \Sigma P_i = P_{\text{M}x} + P_{\text{ey}} + P_{\text{na}n} + \dots = q_{\text{M}x} D + q_{\text{ey}} \frac{D^{\frac{2}{3}} v^3}{C} + q_{\text{na}n} \Re \frac{D^{\frac{2}{3}} v_E^2}{C_E} + \dots
$$

і візьмемо частинну похідну по *D*:

$$
\frac{\partial F}{\partial D} = \sum \frac{\partial P_i}{\partial D} = \frac{\partial (q_{\text{max}}D)}{\partial D} + \frac{\partial \left(q_{\text{ey}} \frac{D^{\frac{2}{3}} v^3}{C}\right)}{\partial D} + \frac{\partial \left(q_{\text{max}} \Re \frac{D^{\frac{2}{3}} v_E^2}{C_E}\right)}{\partial D} + \dots =
$$

$$
= q_{\text{max}} + \frac{2}{3} \frac{q_{\text{ey}}}{D^{\frac{1}{3}}} + \frac{2}{3} \frac{q_{\text{max}}}{D^{\frac{1}{3}}} + \dots
$$

### КОРАБЛЕБУДУВАННЯ №1■2015

Результати диференціювання приводяться у зручну для розрахунків форму:

$$
\frac{\partial F}{\partial D} = \frac{P_{\text{mx}}}{D} + \frac{2}{3} \frac{P_{\text{ey}}}{D} + \frac{2}{3} \frac{P_{\text{man}}}{D} + \dots
$$

Отримане значення дF/дD дає можливість підрахувати коефіцієнт Нормана за виразом (2).

Далі, виходячи з того, що  $[dF]_0 = \Sigma[dP]_0$ , виводять розрахункові формули для всіх  $[dP_i]_0$  і потім підраховують їх значення. У даному випадку

$$
[dP_{\text{mk}}]_0 = d[q_{\text{mk}}D]_0 = \frac{\partial P_{\text{mk}}}{\partial q_{\text{mk}}} dq_{\text{mk}} = Ddq_{\text{mk}} = P_{\text{mk}} \frac{dq_{\text{mk}}}{q_{\text{mk}}};
$$
  

$$
[dP_{\text{ey}}]_0 = d \left[ q_{\text{ey}} \frac{D^{\frac{2}{3}} v^3}{C} \right]_0 = \frac{\partial P_{\text{ey}}}{\partial q_{\text{ey}}} dq_{\text{ey}} + \frac{\partial P_{\text{ey}}}{\partial v} dv + \frac{\partial P_{\text{ey}}}{\partial C} dC =
$$

$$
= \frac{D^{\frac{2}{3}} v^3}{C} dq_{\text{ey}} + 3q_{\text{ey}} \frac{D^{\frac{2}{3}} v^2}{C} dv - q_{\text{ey}} \frac{D^{\frac{2}{3}} v^3}{C^2} dC =
$$

$$
= P_{\text{ey}} \frac{dq_{\text{ey}}}{q_{\text{ey}}} + 3P_{\text{ey}} \frac{dv}{v} - P_{\text{ey}} \frac{dC}{C} = P_{\text{ey}} \left( \frac{dq_{\text{ey}}}{q_{\text{ey}}} + 3 \frac{dv}{v} - \frac{dC}{C} \right);
$$

$$
[dP_{\text{man}}]_0 = d \left[ q_{\text{man}} \Re \frac{D^{\frac{2}{3}} v_E^2}{C_E} \right] = \frac{\partial P_{\text{man}}}{\partial q_{\text{man}}} dq_{\text{man}} + \frac{\partial P_{\text{man}}}{\partial \Re} d\Re +
$$

$$
+\frac{\partial P_{\text{man}}}{\partial v_E}dv_E - \frac{\partial P_{\text{man}}}{\partial C_E}dC_E = \Re \frac{D^3 v_E^2}{C_E}dq_{\text{nan}} + q_{\text{nan}} \frac{D^3 v_E^2}{C_E}d\Re +
$$

+ 
$$
2q_{\text{max}} \Re \frac{D^{\frac{2}{3}} v_E}{C_E} dv - q_{\text{max}} \Re \frac{D^{\frac{2}{3}} v_E^2}{C_E^2} dC_E = P_{\text{max}} \frac{dq_{\text{max}}}{q_{\text{max}}} + P_{\text{max}} \frac{d\Re}{\Re} +
$$
  
+  $2P_{\text{max}} \frac{dv}{v} - P_{\text{max}} \frac{dC_E}{C_E} = P_{\text{max}} \left(\frac{dq_{\text{max}}}{q_{\text{max}}} + \frac{d\Re}{\Re} + 2 \frac{dv}{v} - \frac{dC_E}{C_E}\right)$ 

При розрахунках  $[dF]_0$  нескінченно малі прирости  $dq<sub>K</sub>$ ,  $dv$ , ... прирівнюють до скінченних приростів  $\Delta q_{K}$ ,  $\Delta v$ , ....

Приріст водотоннажності

$$
dD = \{ [dP_{\text{nk}}]_0 + [dP_{\text{ey}}]_0 + [dP_{\text{nan}}]_0 + ... \} \eta_{\text{th}}
$$

Перерахунок змінних мас виконується за допомогою формул:

$$
dP_{\text{MK}} = [dP_{\text{MK}}]_0 + \frac{P_{\text{MK}}}{D} dD;
$$
  

$$
dP_{\text{ey}} = [dP_{\text{ey}}]_0 + \frac{2}{3} \frac{P_{\text{ey}}}{D} dD;
$$
  

$$
dP_{\text{nan}} = [dP_{\text{nan}}]_0 + \frac{2}{3} \frac{P_{\text{nan}}}{D} dD
$$

Використовуючи наведений вище алгоритм, розрахунок водотоннажності судна і навантаження мас можна проводити за допомогою електронних таблиць Excel.

Після проведення розрахунків отримані значення розділів навантаження мас та водотоннажності суд-

на-проекту використовуються для визначення головних розмірів проекту. Як приклад було обрано проект буксирного судна.

Розміри проектованого буксира повинні насамперед забезпечити виділення необхідної площі та об'ємів для розміщення людей, палива, енергетичної установки, обладнання і різних запасів. При цьому вони повинні бути мінімальними, оскільки маса та побудовна вартість судна знаходяться в прямій залежності від його розмірів.

Головні розміри повинні знаходитися в певних співвідношеннях, близьких до оптимальних, при цьому можна гарантувати високі навігаційні та експлуатаційні якості буксира.

Визначимо відносну довжину прототипу за формулою

$$
\bar{l} = \frac{\bar{L}}{\left(\frac{\bar{\Delta}}{\gamma}\right)^{\frac{1}{3}}},
$$

де  $\overline{\Delta}$  – прийнята водотоннажність прототипу, т;  $\gamma$  – масова густина води, т/м<sup>3</sup>;  $\overline{L}$  – довжина між перпенликулярами буксира-прототипу, м.

Знаючи відносну довжину проекту, можемо отримати число Фруда за формулою

$$
Fr = \frac{0.514v_{\rm B}}{\sqrt{gl}}
$$

Очікувану довжину буксира між перпендикулярами визначимо із співвідношення

$$
L_0 = l \cdot \left(\frac{\Delta}{\gamma}\right)^{\frac{1}{3}},
$$

ле *l* - вілносна ловжина проектованого буксира, м:  $\Delta$  – прийнята водотоннажність проектованого буксира, т;  $\gamma$  – густина води, т/м<sup>3</sup>.

Знаючи число Фруда проектованого буксира, визначимо коефіцієнт загальної повноти за формулою Александера

$$
C_b = 1 - 0.2 \cdot \frac{v_e}{\sqrt{L}} \, .
$$

Потужність енергетичної установки судна проекту за формулою Мунро-Сміта

$$
N = \frac{Z_0 \cdot 100}{k} \quad \text{KBT},
$$

де  $Z_0$  – тягове зусилля;  $k$  – коефіцієнт, що уточнюється за прототипом за формулою

$$
k = \frac{\overline{Z}_0 \cdot 100}{\overline{N}}.
$$

Умовна довжина буксира-штовхача

$$
L_1 = A + \frac{N}{16000} \left( 200 - \frac{N}{50} \right)
$$

ширина буксира-штовхача

$$
B = C + \frac{N}{17000} \left( 50 - \frac{N}{200} \right)
$$

## № 1 2015 ЗБІРНИК НАУКОВИХ ПРАЦЬ НУК

де *А* і *С* – коефіцієнти, що залежать від типу головного двигуна.

Ширина відіграє для буксирів важливу роль, тому що істотно впливає на остійність і поворотність.

Величина відношення довжини судна *L* до ширини *B*, від якого залежать ходові якості та особливо зручність розміщення машинного відділення, житлових та інших приміщень, для буксирних суден складає 2,1…3,9. Відношення *L/B* в середньому близько 3,0 пояснюється помірними швидкостями ходу і необхідністю підвищеної маневреності при роботі в акваторіях портів і рейдів.

Зі збільшенням *L* осадка суден відносно зменшується, незважаючи на підвищені вимоги до їх мореплавства. Це пояснюється необхідністю обмеження осадок з метою ближчого підходу до суден, що буксируються. Осадка навіть найбільших буксирів не перевищує 6 м.

Осадка проектованого буксира

$$
T = \frac{\Delta}{LBC_b \gamma K_{\text{BH}}}.
$$

Розрахуємо висоту борту проекту через співвідношення  $\overline{D}/\overline{T}$  судна-прототипу:

$$
D=T\cdot\frac{\overline{D}}{\overline{T}}.
$$

Розрахунок коефіцієнтів повноти судна: повноти мідель-шпангоута

$$
C_m = (1 + (1 - C_b)^{3.5})^{-1};
$$

поздовжньої повноти

$$
C_p = \frac{C_b}{C_m};
$$

повноти площі ватерлінії

$$
C_w = 0.6C_b + 0.44.
$$

Проаналізувавши отримані дані, візьмемо більші коефіцієнти повноти.

Площа змоченої поверхні судна розраховується за формулою

$$
\Omega = L_{\perp\perp}(1, 36T + 1, 13C_b B) \cdot 1, 1.
$$

Для визначення потужності головних двигунів проекту використовується програма *Hullspeed* та метод Холтропа для буксирів.

Оскільки на опір руху буксира крім власного опору діє ще й опір від судна, що буксирується (рис. 1), то повне значення опору  $R_{t}$ знаходимо так:

$$
R_t = R_6 + Z_0,
$$

де  $R_{\delta}^{\vphantom{*}}$ – значення буксирного опору судна за методом Холтропа, кН; Z<sub>0</sub> – тягове зусилля, т.

Тоді буксирна та повна потужності двигуна будуть дорівнювати:

$$
N_6 = R_t v_6 ;
$$
  

$$
N_e = \frac{N_6}{\eta} \cdot k ,
$$

де *v*<sub>6</sub> – швидкість буксирування, вуз; η – ККД двигуна, %; *k* = 1,1 – коефіцієнт запасу.

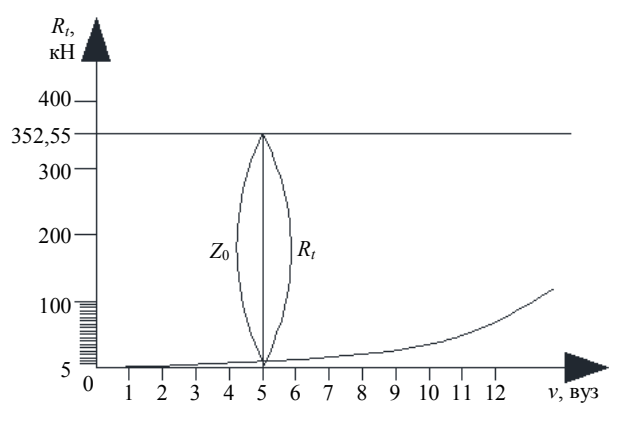

**Рис. 1.** Залежність опору руху судна від швидкості ходу

Після перевірки потужності головного двигуна вибираємо двигун для проекту.

Наступним кроком у вирішенні даного питання є побудова теоретичного креслення та креслення загального розташування проекту.

Через складність обводів даного типу судна беремо з креслення корпусних конструкцій координати внутрішніх ліній обводів судна-прототипу, враховуючи те що товщина обшивки відкладається назовні. Далі у середовищі програми AutoCAD у 3D-вигляді відкладаємо осьову лінію перетину ОП та ДП із зазначенням на ній шпацій та будуємо проекції обводів судна-прототипу на відповідних шпаціях. Отримавши каркасну модель (рис. 2), імпортуємо її у середовище програми Rhinoceros та будуємо 3D-поверхню. За допомогою методу афінних перетворень задаємо розміри проекту.

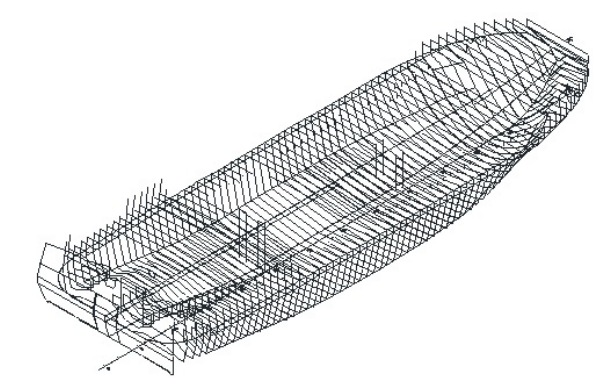

**Рис. 2.** Каркасна модель судна-прототипу

Отримана модель може бути використана для подальших розрахунків, наприклад, за допомогою програмного комплексу Maxsurf та для побудови конструкторських креслень.

#### **ВИСНОВОК**

Описаний алгоритм розрахунків головних розмірів буксирів та розробки креслень можна використовувати за відсутності повного пакета даних прототипу та у випадку, коли стандартні методи проектування не можуть бути використані. При цьому можливо підібрати сучасне судно-прототип, корпусні конструкції

# КОРАБЛЕБУДУВАННЯ № 1 = 2015

якого мають високий рівень технологічності. Це дозволяє ще на етапі проектування суднової поверхні знизити побудовну собівартість судна, максимально

застосовуючи поточні лінії для виготовлення корпусних конструкцій і зменшуючи трудомісткість технологічних процесів.

#### **СПИСОК ВИКОРИСТАНОЇ ЛІТЕРАТУРИ**

- [1] **Бронников, А. В.** Проектирование судов [Текст] / А. В. Бронников. Л. : Судостроение, 1991. 320 с.
- [2] Буксирные суда: проектирование и конструкция [Текст] / Б. В. Богданов, А. В. Слуцкий [и др*.*]. Л. : Судостроение, 1974. – 230 с.
- [3] Правила классификации и постройки морских судов. Российский Морской Регистр Судоходства [Текст]. СПб., 2012. – Т. 1. – 489 с.
- [4] Проектування морських транспортних суден [Текст] / О. І. Кротов, В. І. Голіков, О. Ю. Єганов, О. В. Бондаренко. – Миколаїв : УДМТУ, 2003. – 192 с.

© Н. В. Цикало Надійшла до редколегії 04.11.2014 Статтю рекомендує до друку член редколегії ЗНП НУК д-р техн. наук, проф. *В.О. Нєкрасов*

 $\mathcal{L}$  , we have the set of the set of the set of the set of the set of the set of the set of the set of the set of the set of the set of the set of the set of the set of the set of the set of the set of the set of the